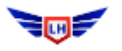

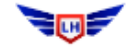

Comment obtenir les coordonnées des membres de l'Aéroclub

1<sup>er</sup> Vous devez vous connecter sur OpenFlyers

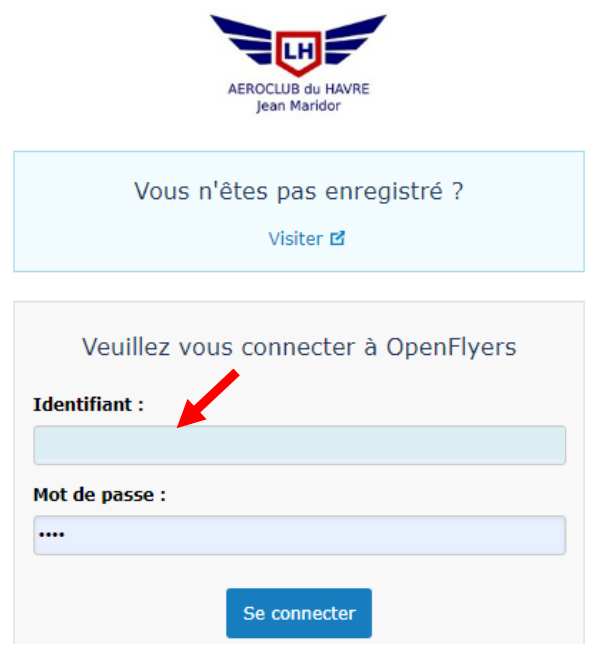

2<sup>ème</sup>) sur la page d'accueil, cliquer sur « Données »

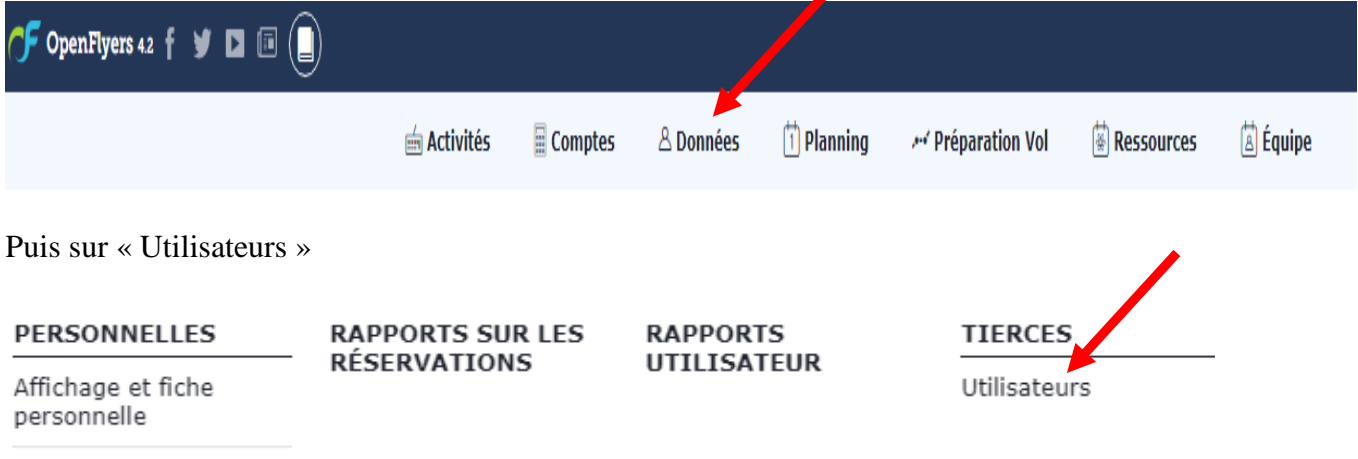

Validités

Vous obtenez la liste des pilotes , par ordre alphabétique avec leur numéro de téléphone, l'adresse Email (éventuellement la photo pour certain)

## A(8) B(18) C(20) D(29) E(2) F(4) G(13) H(7) J(5) K(2) L(28) M(9) N(4) O(4) P(19) Q(1) R(10) S(6) T(7) V(8) Tous

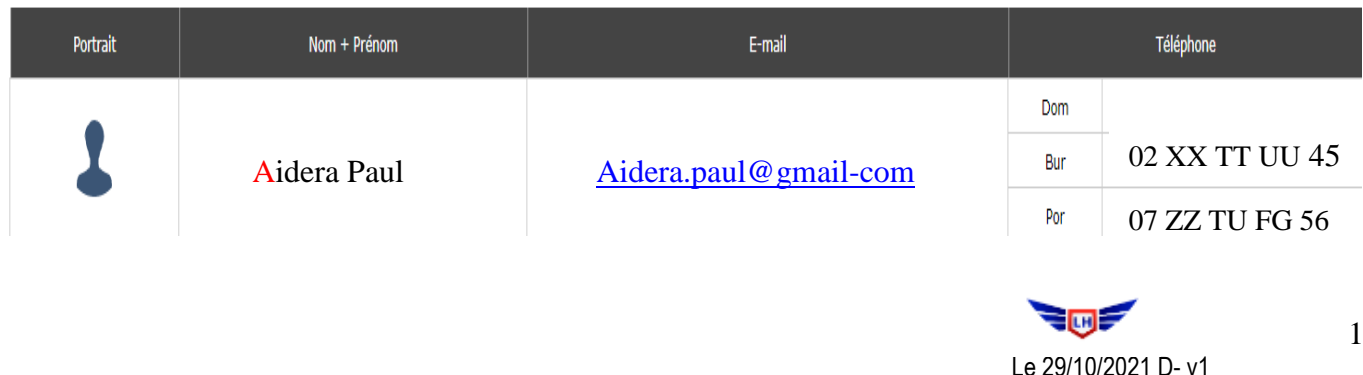